# CS558 Programming Languages Fall 2023 Lecture 3b

Andrew Tolmach Portland State University

© 1994-2023

# Describing the Store

int  $a = 42;$ 

Variable declarations often implicitly allocate storage

In most languages, there are other ways to allocate storage too, such as explicit new operations or implicit

new  $P(2,5)$ 

Simplistic store model: mutable map

boxing operations

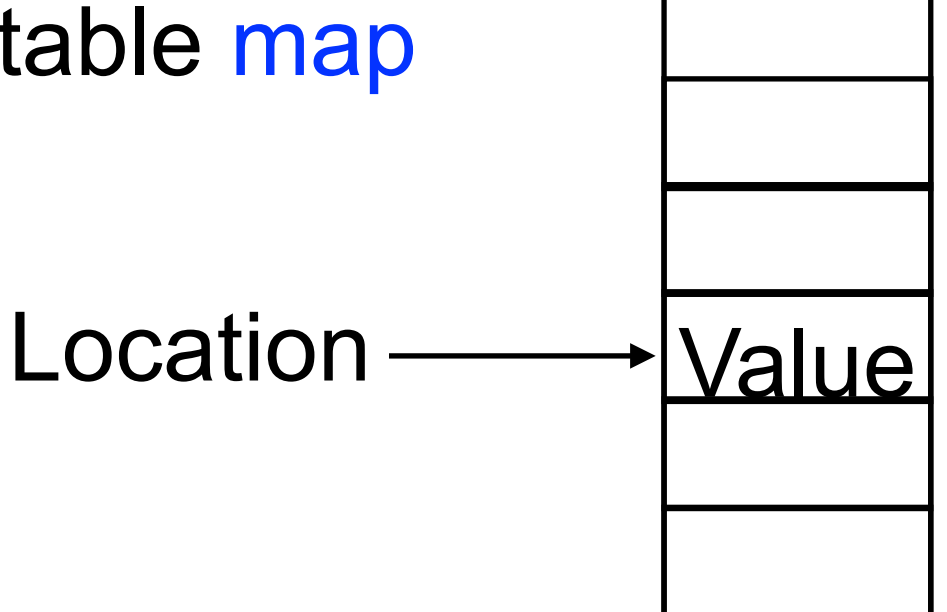

**Memory** 

Better models require distinguishing different classes of storage based on the lifetime of the data

# Storage Lifetimes

Typical computations use far more memory locations in total than they use at any one point

So most language implementations support re-use of memory locations that are no longer needed

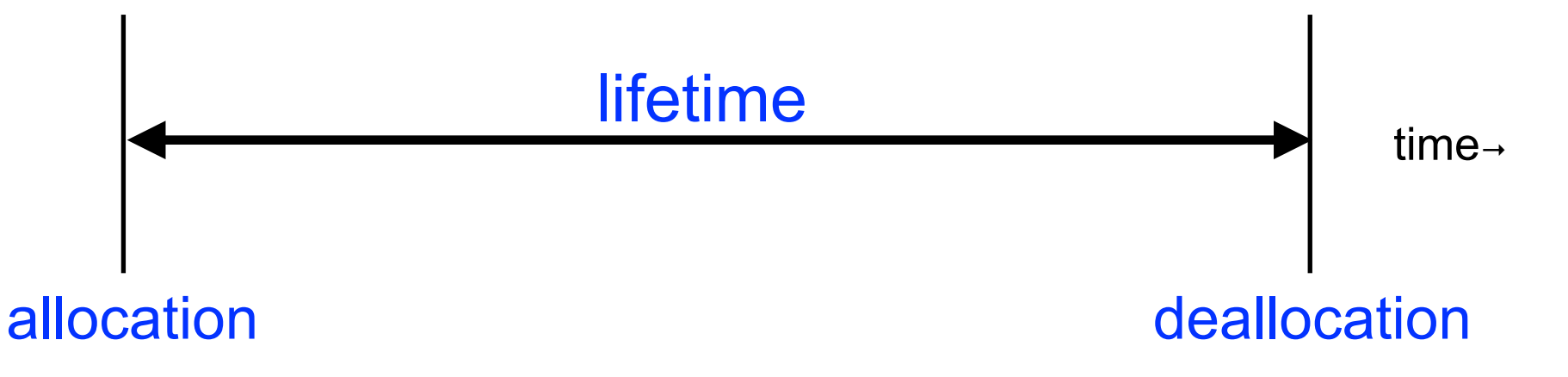

**The lifetime of every object should cover all moments** when the object is being used

Otherwise, we get a memory safety bug

#### Storage Classes

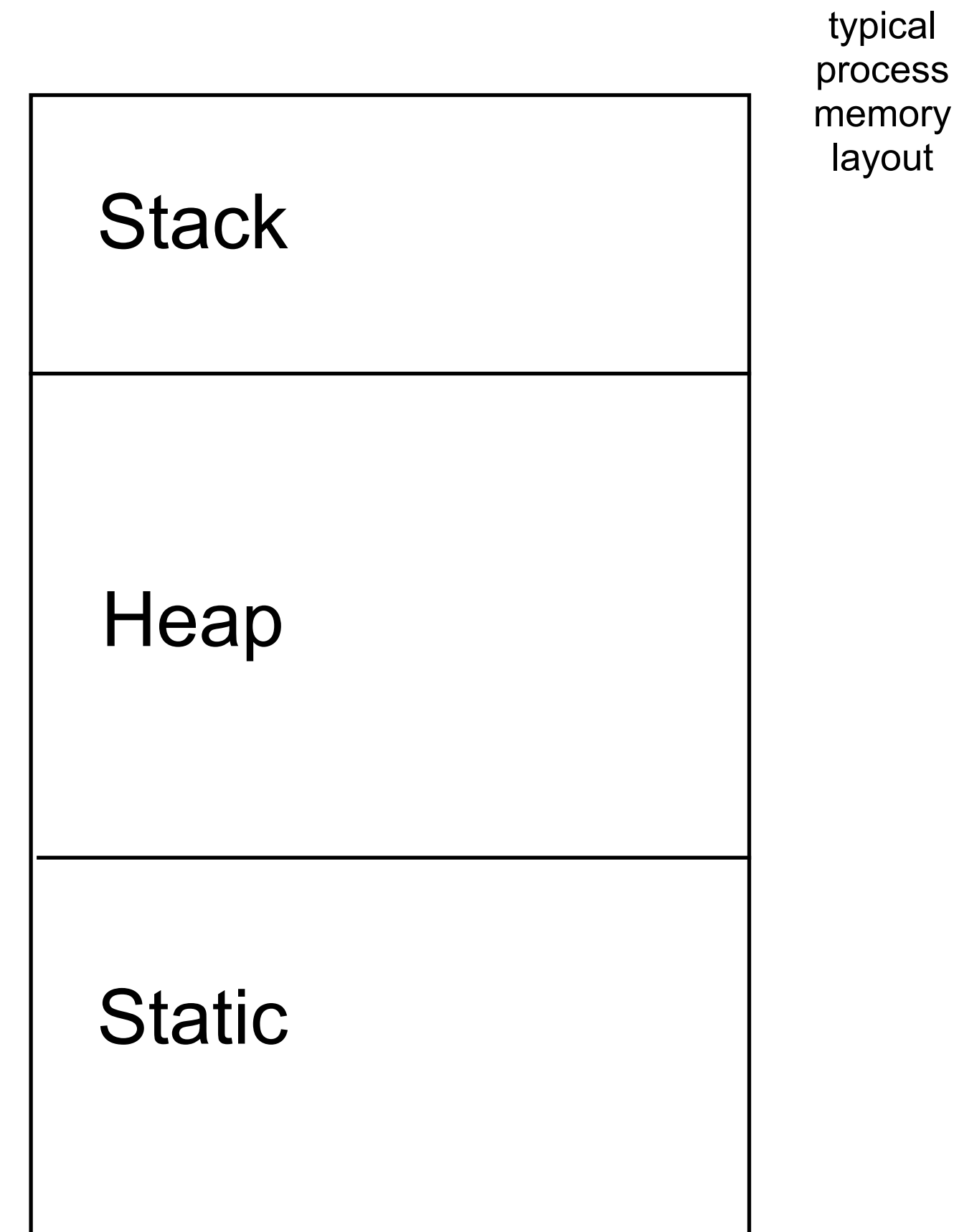

## Storage Classes: Static

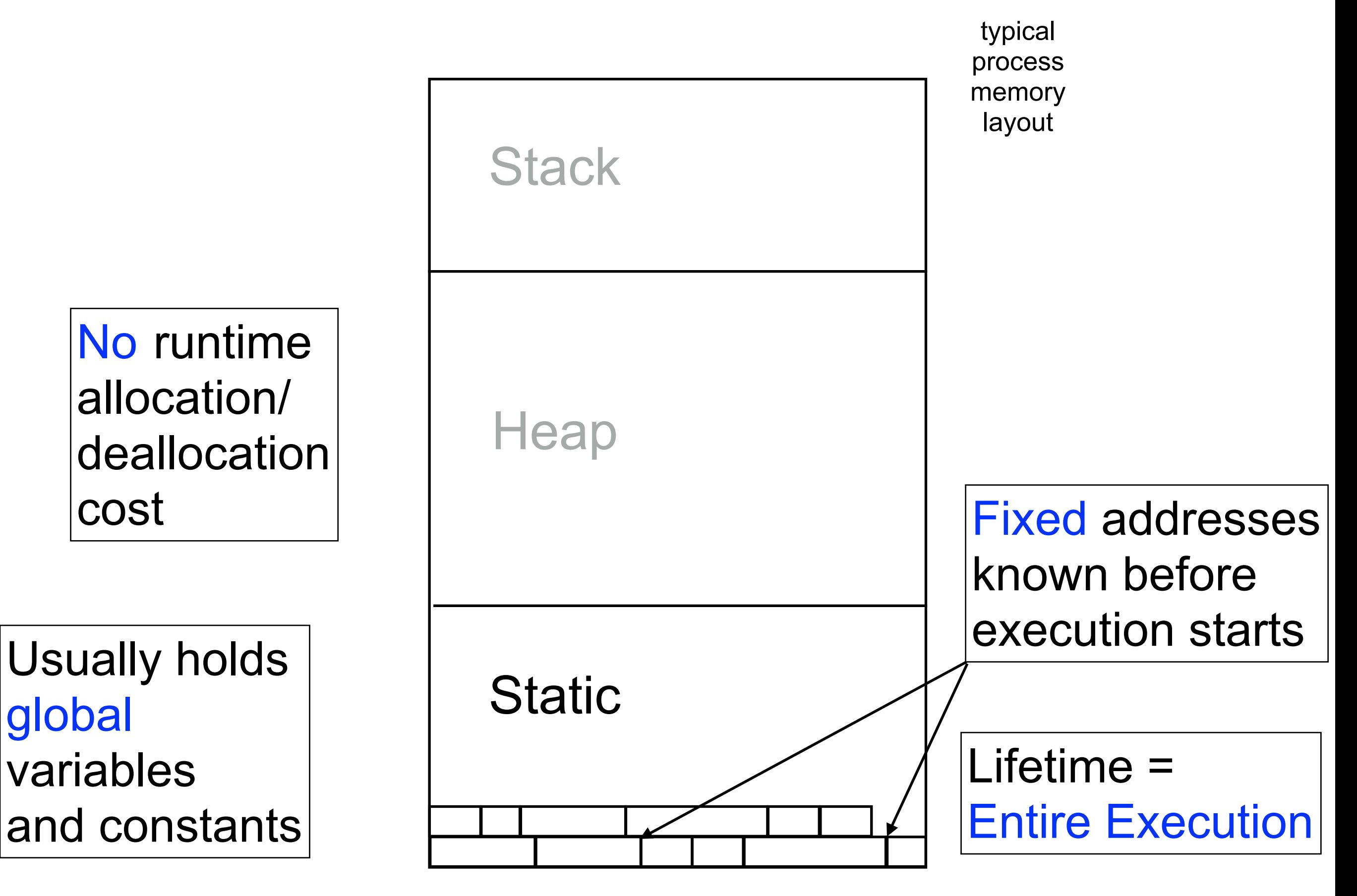

## Storage Classes: Stack

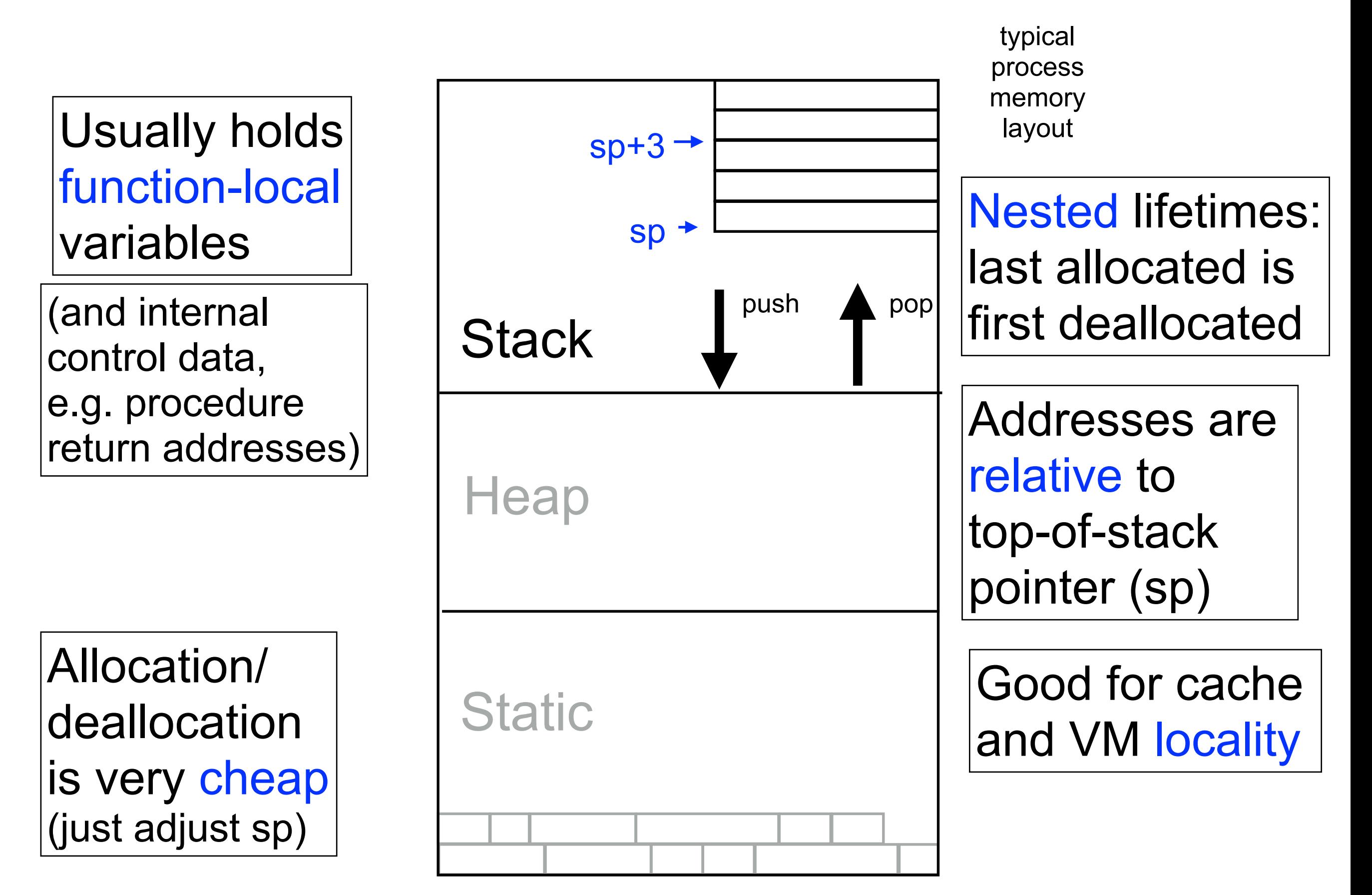

## Storage Classes: Heap

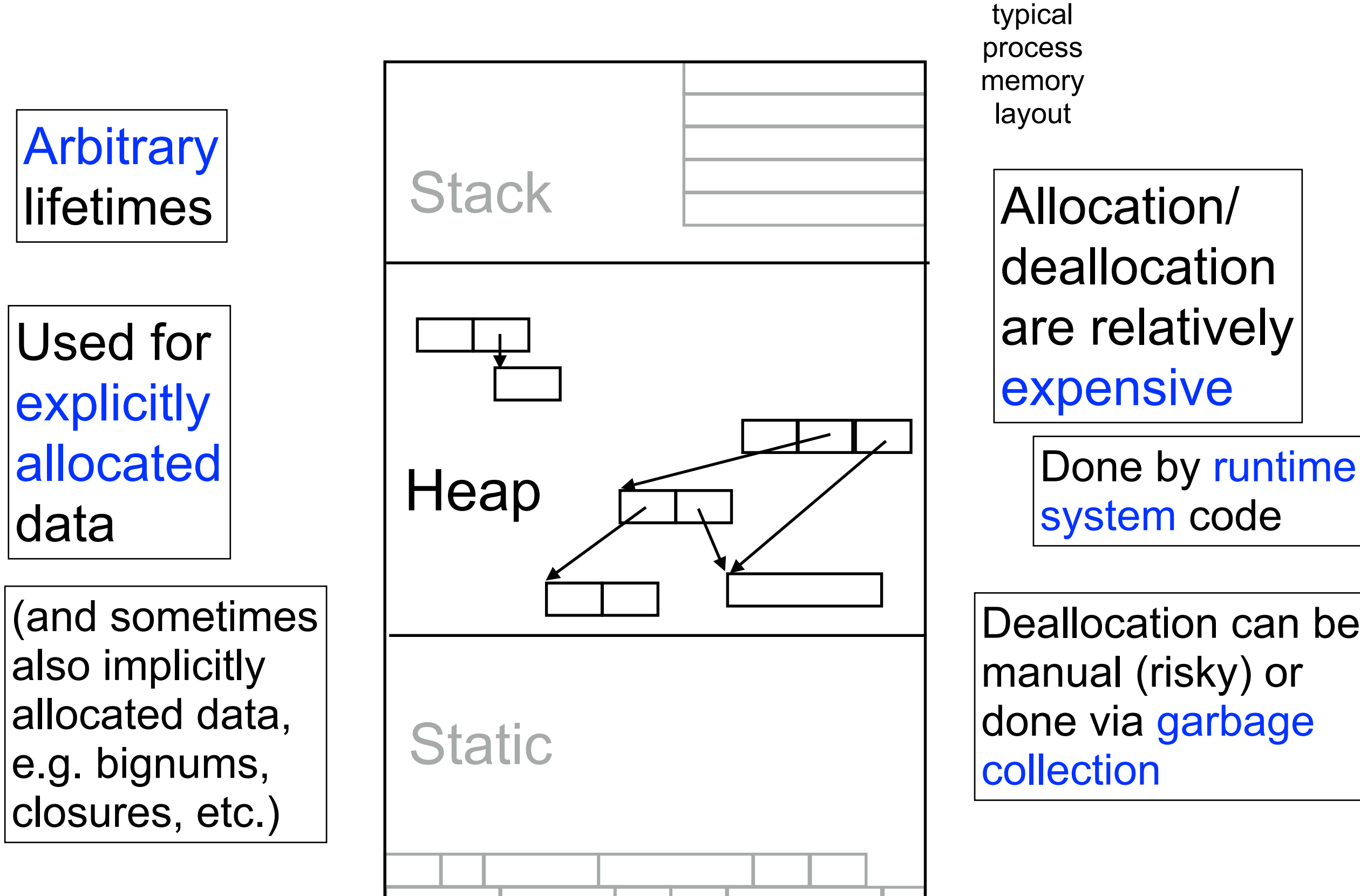

deallocation are relatively

expensive

system code

Deallocation can be manual (risky) or done via garbage collection

# Scope, Lifetime, Memory Safety

**Elifetime and scope are closely connected** 

**• For a language to be memory safe, it suffices to** make sure that in-scope identifiers never point (directly or indirectly) to deallocated objects

**• For stack-allocated local variables, this happens** naturally

Stack locations are deallocated only when function returns and its local variables go out of scope forever\*

\* Unless we have "first-class" functions...

# Scope, Lifetime, Memory Safety

**For heap data, easiest to enforce safety using a** garbage collector (GC)

GC typically works by recursively tracing all objects reachable from names that are currently in scope (or that might come back into scope later)

Only unreachable objects are deallocated, making their locations available for future re-allocation

(An alternative method is reference counting)

Of course, this takes time!

# Tracing Garbage Collection

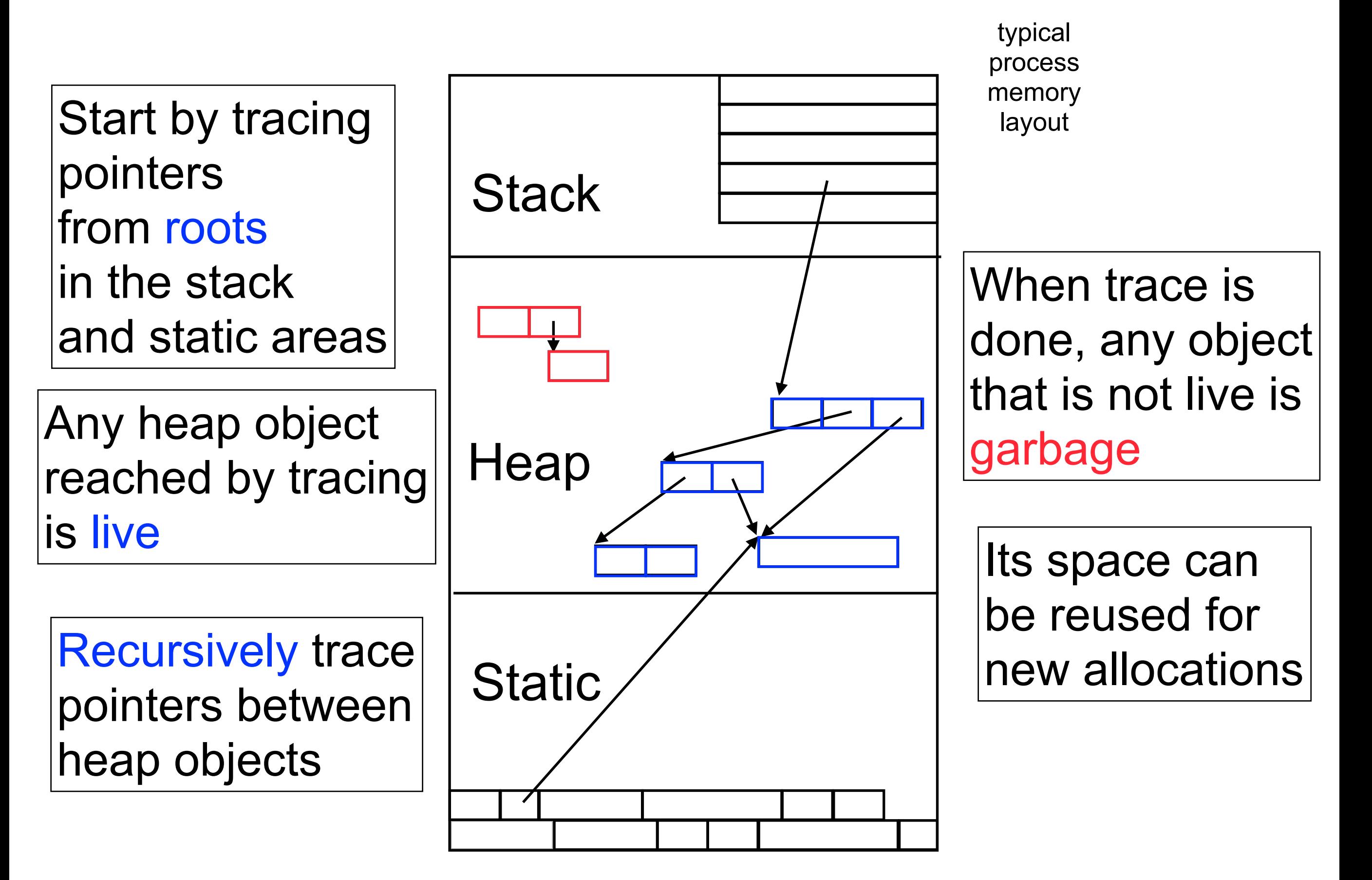

#### Explicit Deallocation storage, which is typically somewhat more efficient than garbage

Many older languages (notably C/C++) support explicit deallocation of heap objects

Somewhat more efficient than GC

```
char *foo() {
  char *p = malloc(100);
  free(p);
 return p;}
```
But makes language unsafe: "dangling pointer" bug occurs if we deallocate an object that is still in use [unchecked runtime error]

Converse problem: "space leak" bug occurs if we don't deallocate an unneeded object.

Not a safety problem, but may unnecessarily make program run slower or crash with "out of memory" error

Rust language supports safe explicit deallocation.

# Pragmatics of Large Values

**Real machines are very efficient at handling word-size** chunks of data (e.g. 16-64 bits depending on hardware). Things that fit easily in a word:

Numbers, characters, booleans, enumerations, class tags, etc.

Memory addresses (locations)

Words are very easy to move, load, store, supply to operations, etc.

But how can we manipulate larger chunks of data, such as records or arrays, which may occupy many words?

# Boxing

Two basic ways to represent large values

**The unboxed representation holds the actual bits of** the value, using as many machine words as needed

x 42 42 ... 42 42

42 42 ... 42 42

x

~textbook: "value" model

The boxed representation allocates separate storage (the "box") for the actual bits, and then represents the value by the location of that storage

~textbook: "reference" model

Boxes are usually stored in the heap

Boxing may be performed implicitly or explicitly

## Boxed vs. Unboxed

Choice of representation can make a big difference to semantics on operations on the data

What does assignment mean?

What do equality comparisons mean?

How does parameter passing work?

# Unboxed Assignment Semantics

Early languages often used unboxed records and arrays Earlier languages often used unboxed representations for records and arco onon abou ampondu roboruo unu unuyo  $T_{\text{max}}$ ny iang

OCCUpies TIPE  $80x1 + 1x4$  $= 84$  bytes

```
TYPE Employee =
                       RECORD
                         name : ARRAY (1..80) OF CHAR;
                         age : INTEGER;
                      END;
       \overline{a}solved age: INIEGER;
occupy 84 by the characters (assumed by the characters). The characters of the characters of the characters of the characters of the characters of the characters of the characters of the characters of the characters of the
```
is an unboxed representation, in the contraction in the contraction  $\mathbf{r}_i$ occupy 84 bytes (assuming 1 byte characters, 4 byte integers). Semantics of assignment is to copy entire representation Semantics of assignment is to copy entire representation.  $\blacksquare$ 

WRITE(e1.age); e2.age, e2.age, e2.age, e2.age, e2.age, e2.age, e2.age, e2.age, e2.age, e2.age, e2.age, e2.age,

```
The semantics of assignment is to compute \mathcal{F}VAR e1,e2 : Employee;
            \frac{1}{2}\ddot{\hspace{1cm}}e, ez.age),
VAR e1,e2 : Employee;
e1.age := 91;
e2 := e1;e1.age := 19;WRITE(e1.age, e2.age);
```
prints 19,91

Pascal

## Stepbystep

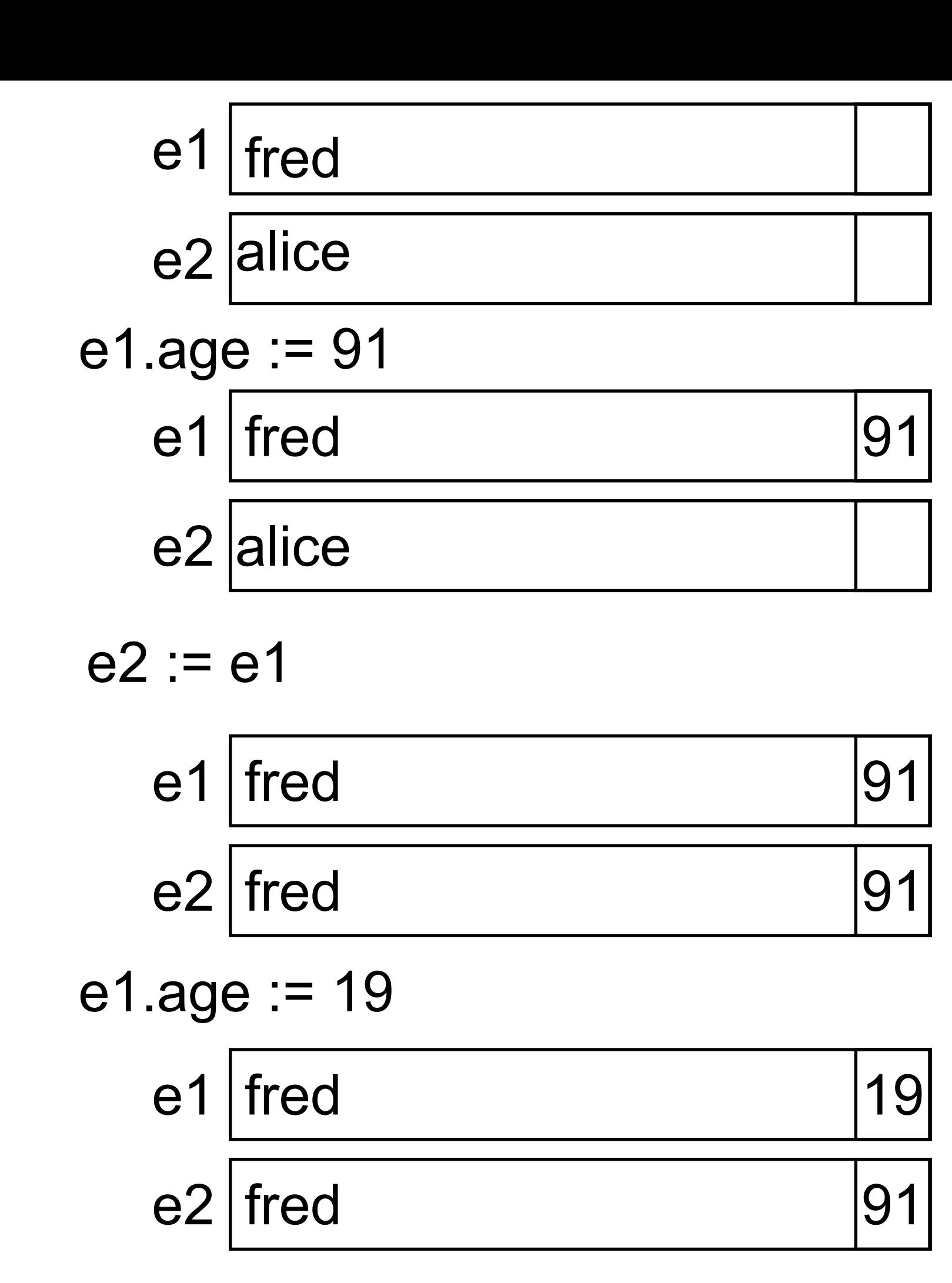

## Unboxed representation issues

**This assignment semantics seems simple and** appealing, but it has problems:

Assignment of a large value is expensive, since lots of words may need to be copied

Especially hard to generate efficient code if size of large value is not known statically

## Boxed Assignment Semantics

Most modern languages (e.g. Java, Python, Haskell) box all values (e.g. objects, records, constructions) that are larger than one word

**These languages naturally use reference semantics for** assignment: just the pointer is copied, creating an alias

```
case class emp(var name:String, var Age:Int)
val e1 = \text{emp('fred", }91)val e^2 = e^1e1.age = 19println(e1.age + " " + e2.age)
```
Scala

prints 19,19

Stepbystep  $e1$   $\rightarrow$  fred  $|91$  $e2 = e1$  $e1$   $\rightarrow$  fred 91

e1.age = 19

e2

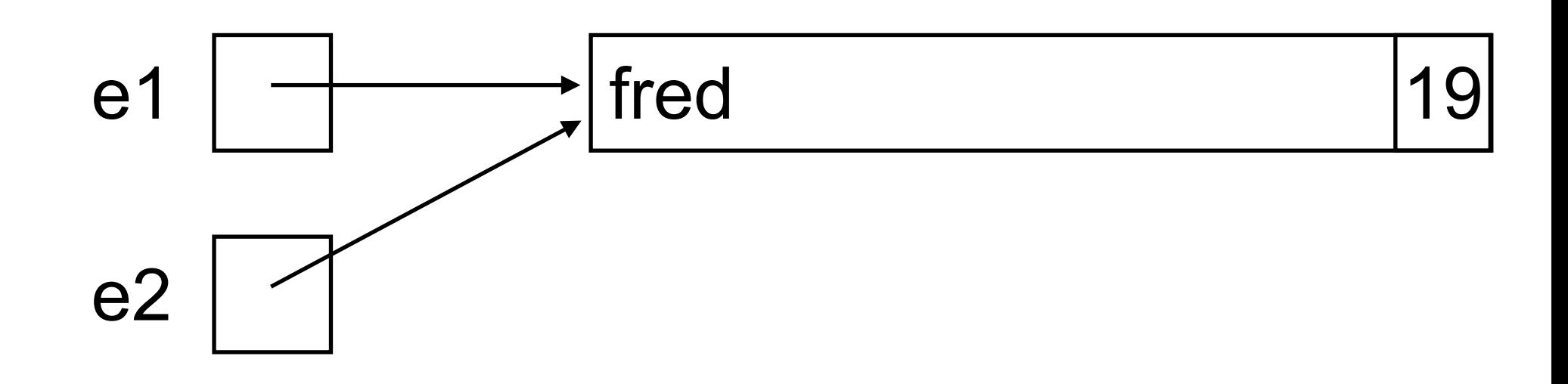

# Explicit Pointers

Languages that use unboxed semantics may also have explicit pointer types to support reference-style

operations

prints 19,19,91

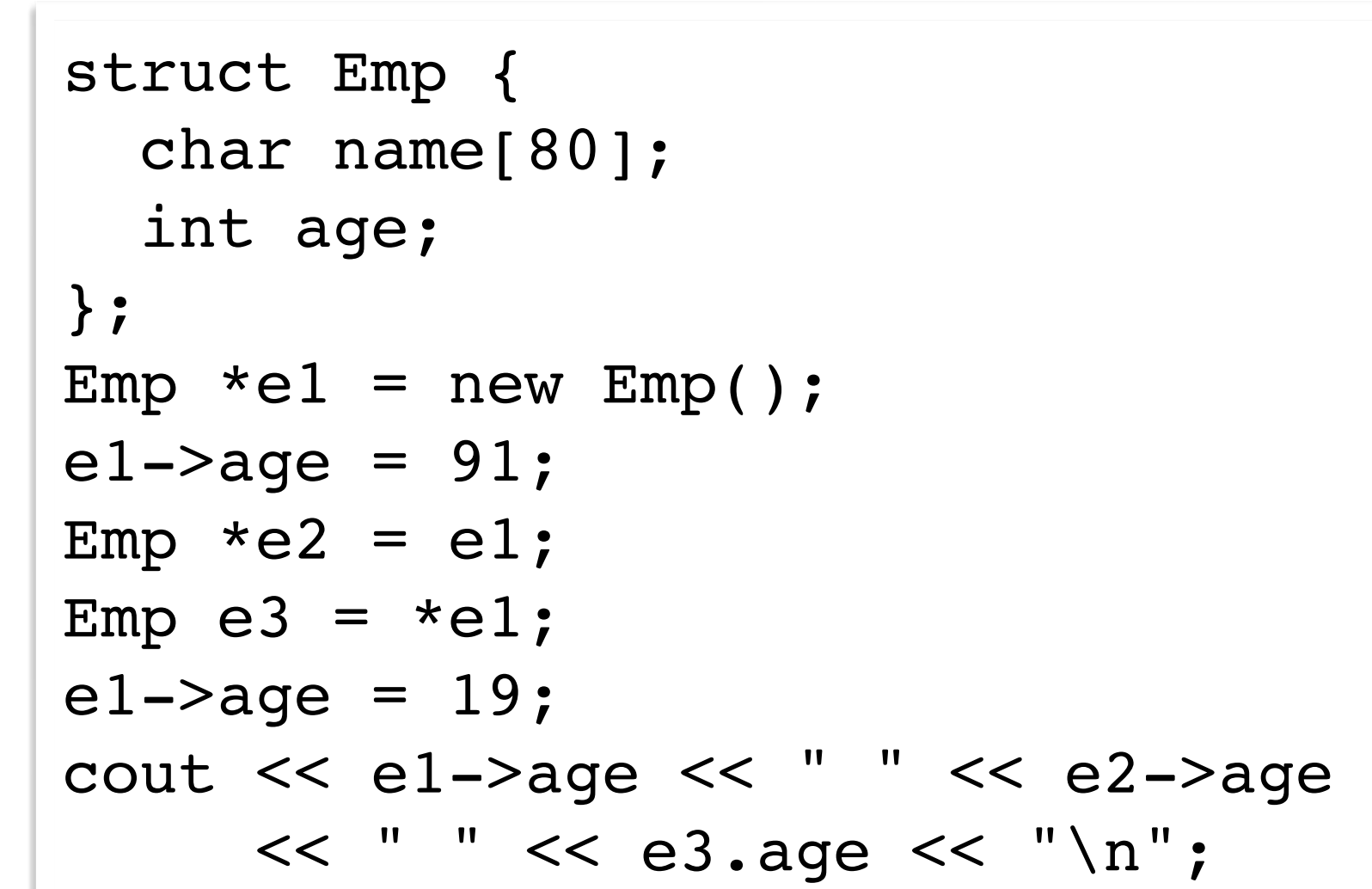

 $C++$ 

In C/C++, struct and class instances are fundamentally unboxed, but programers usually box them explicitly (using new or malloc) and manipulate them via pointers

# Varieties of Equality

Languages typically provide some form of built-in equality testing on values. When are two (large) values equal?

Under structural equality, values are equal when their contents are equal, bit for bit.

Under reference equality, values are equal when their locations are identical.

```
int[] a = \{42, 42, 42, \ldots, 42\};
int[] b = \{42, 42, 42, \ldots, 42\};
intil c = a;
```
Java

Here a, b, c are all structurally equal, but only a and c are reference equal

Reference equality  $\Rightarrow$  structural equality, but not vice-versa

# Multiple kinds of equality

Structural equality is only sane definition for unboxed values

Reference equality may be cheaper to check than structural equality

Some language provide both, under different names

They may also provide a standard way for programmer to define equality for a given type in an ad-hoc way

E.g in Scala:

the eq operator gives reference equality

the == operator invokes a user-defined equals method

for case classes equals is pre-defined to be structural equality

## Pairs

To study the essence of heap data structures, we can focus on a single new kind of value, the pair one new kind of value, the **pair**. You can think of a pair as a record with s, we can

Like a record with two fields, each containing another value  $\mathbf b$  containing  $\mathbf b$ and containing  $\overline{a}$ 

Written using "infix dot" notation

 $(1 \cdot ((2 \cdot 3) \cdot 4))$ 

We can build larger records of a fixed size just by nesting pairs

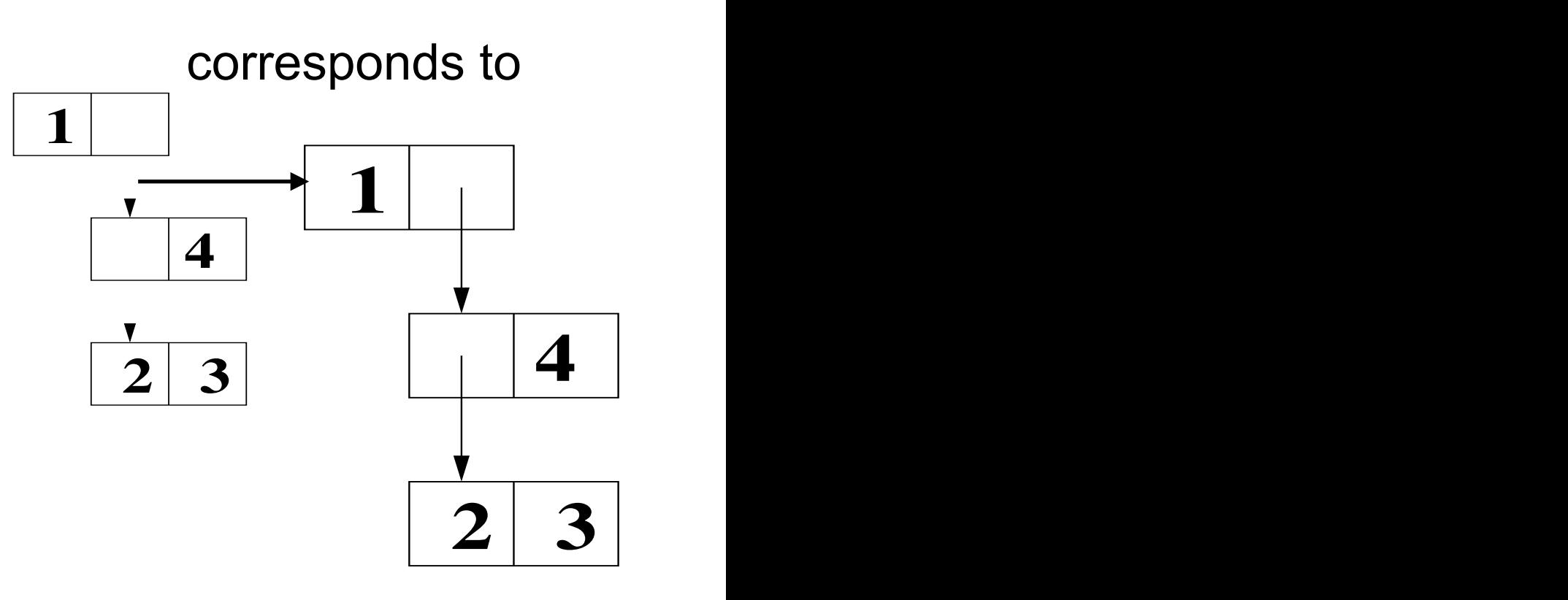

#### Lists **LISTS**

We can also build all kinds of interesting arbitrarysized recursive structures using pairs kinds of interesting arbitrary-For example, to represent **lists** we can use a pair for each link in the list. We can also build all kinds of interesting arbitrary-sized **recursive**

For example, to represent (singly-linked) lists we can use a pair for each node in the list.

First field contains an element; second field points to the next link, or is 0 to indicate end-of-list an eleme  $[5, 0, 10, 11]$ na liela pol

 Example: 1,2,3 (1.(2.(3.0)))  $1 \rightarrow 2 \rightarrow 30$ 

 $\mathbf{P}$  and  $\mathbf{S}$  is  $\mathbf{P}$ 

Note that for programs to detect end-of-list, we need a test that distinguishes integers from pairs  $1$  | - 2| | - 3| 0